# KV-700/1000<br>CPU

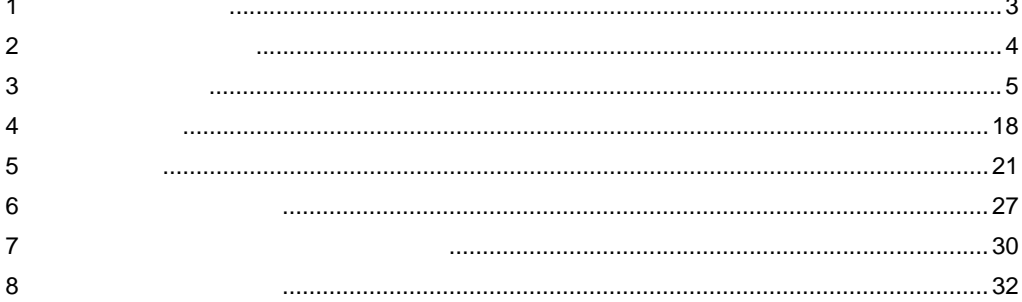

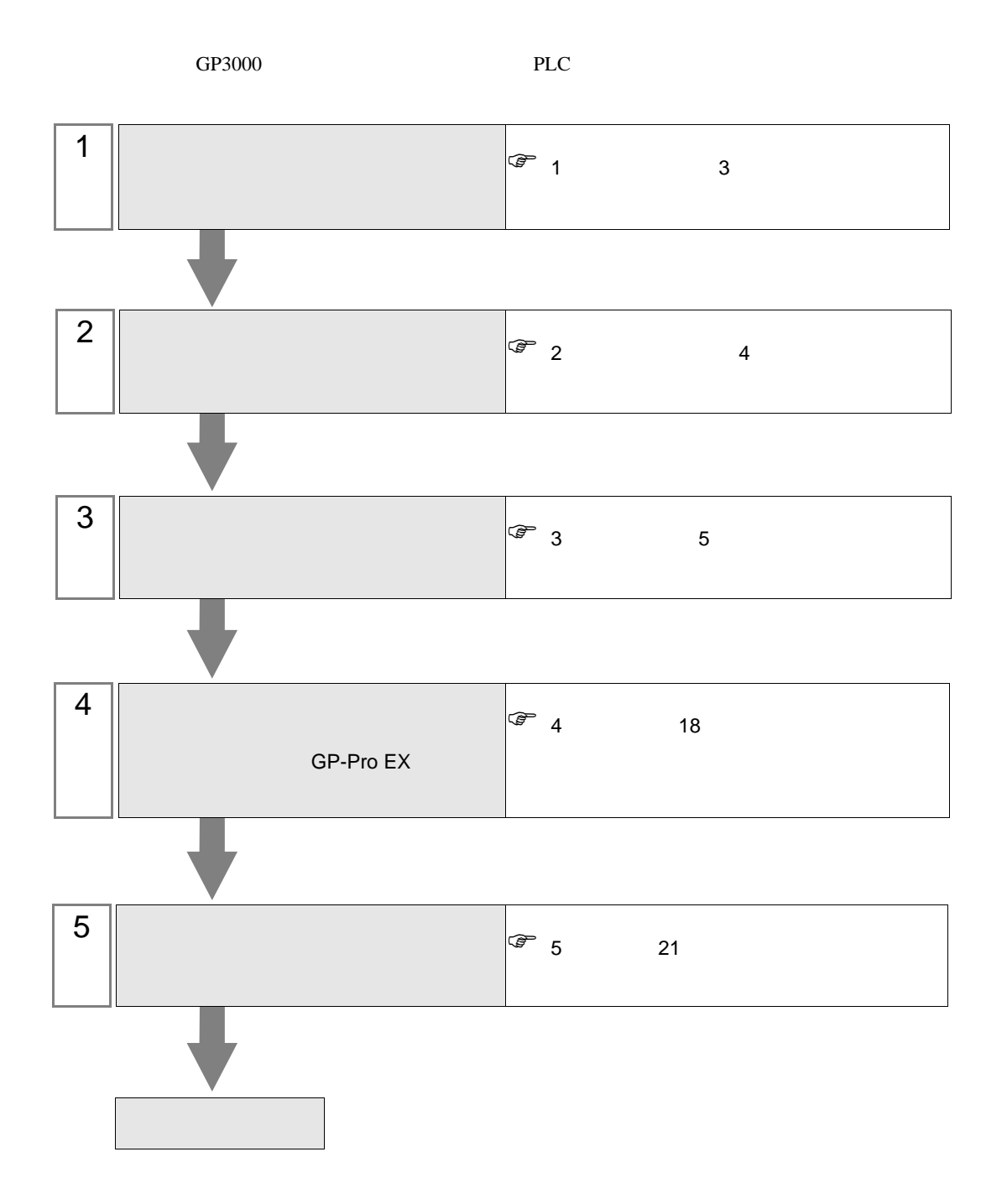

KV-700/1000 CPU

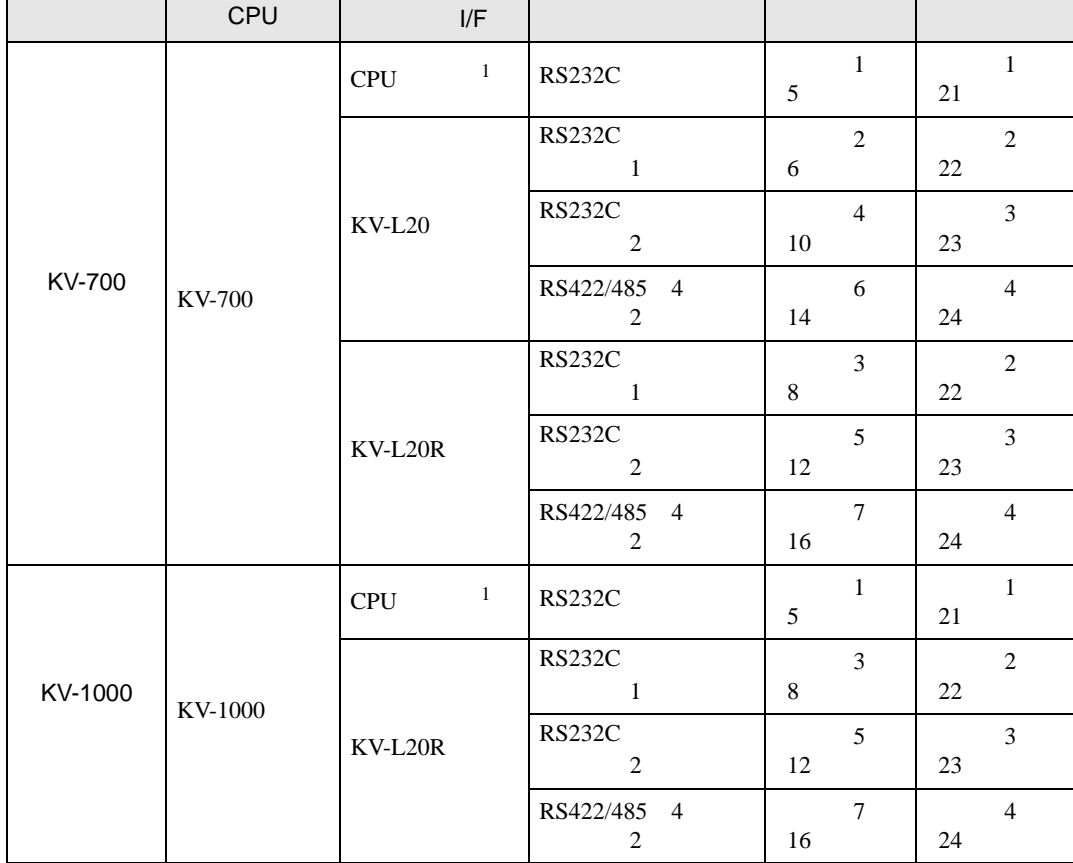

1 CPU

<span id="page-2-0"></span> $1$ 

<span id="page-3-0"></span> $2 \left( \frac{1}{2} \right)$ 

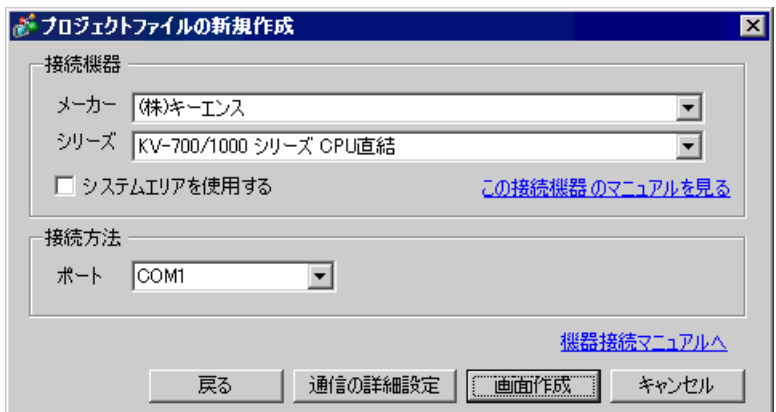

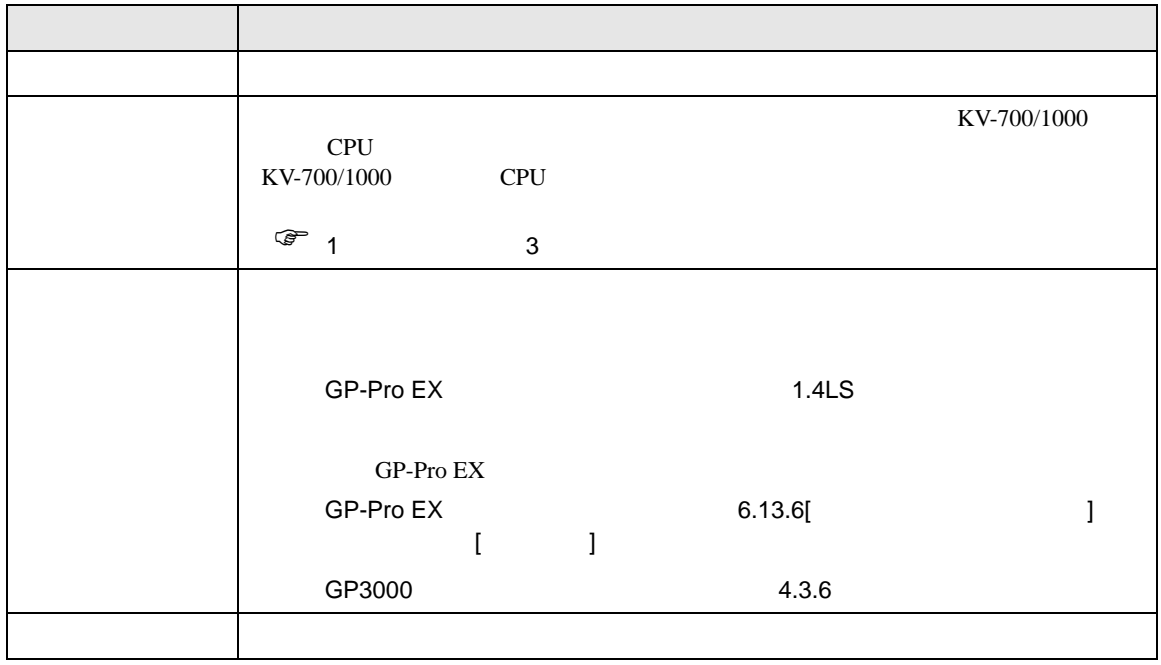

<span id="page-4-1"></span><span id="page-4-0"></span>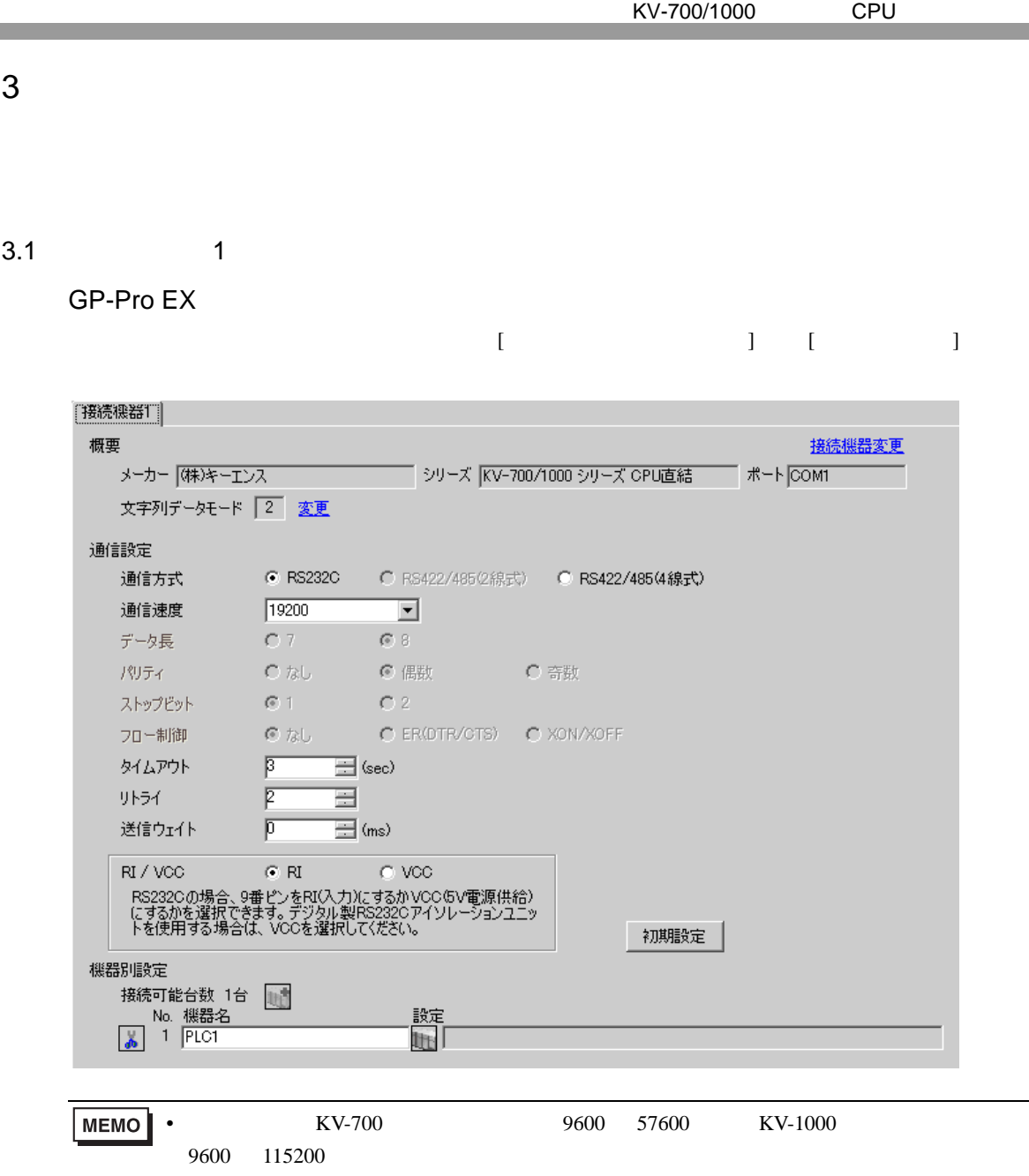

<span id="page-5-0"></span>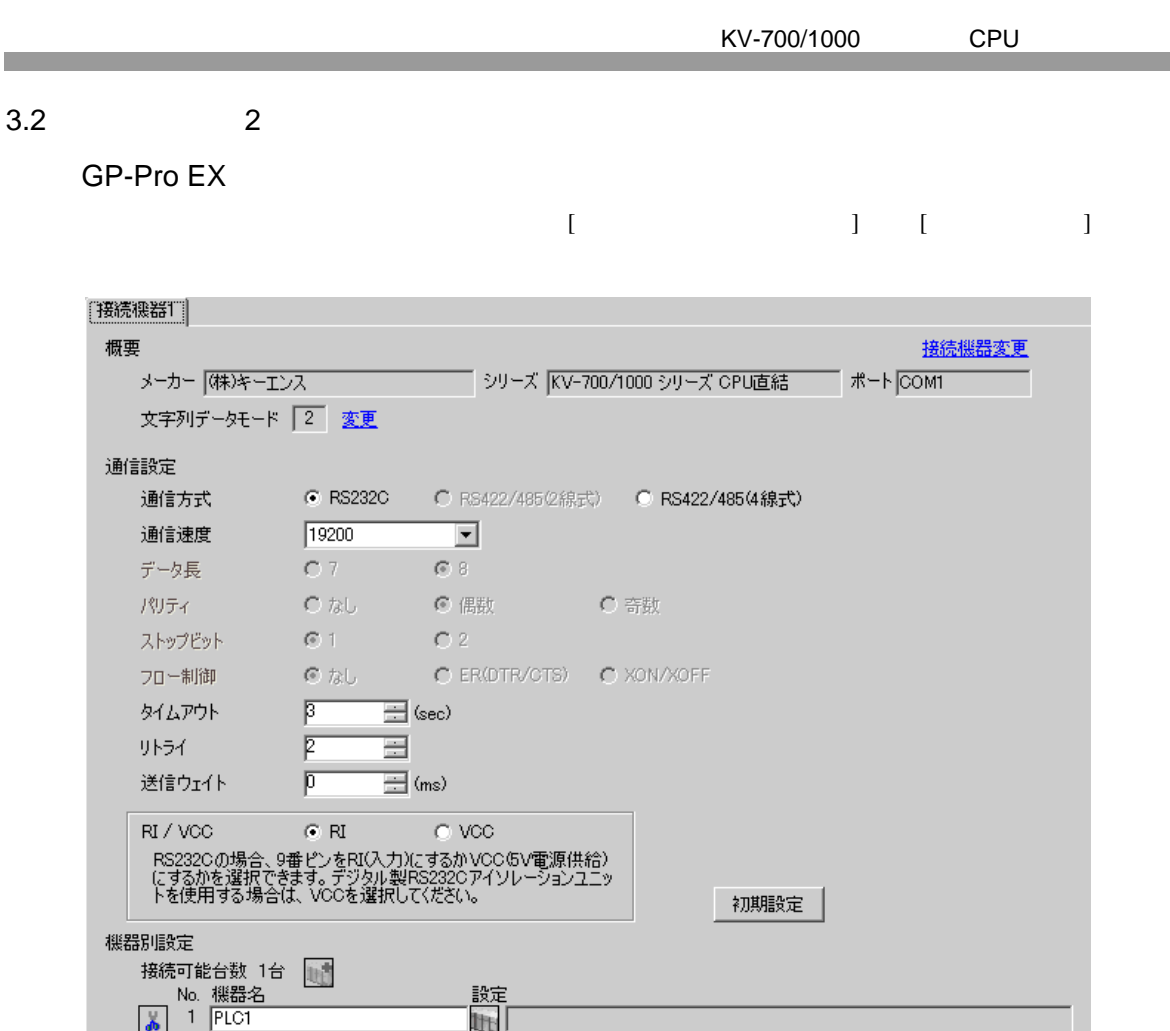

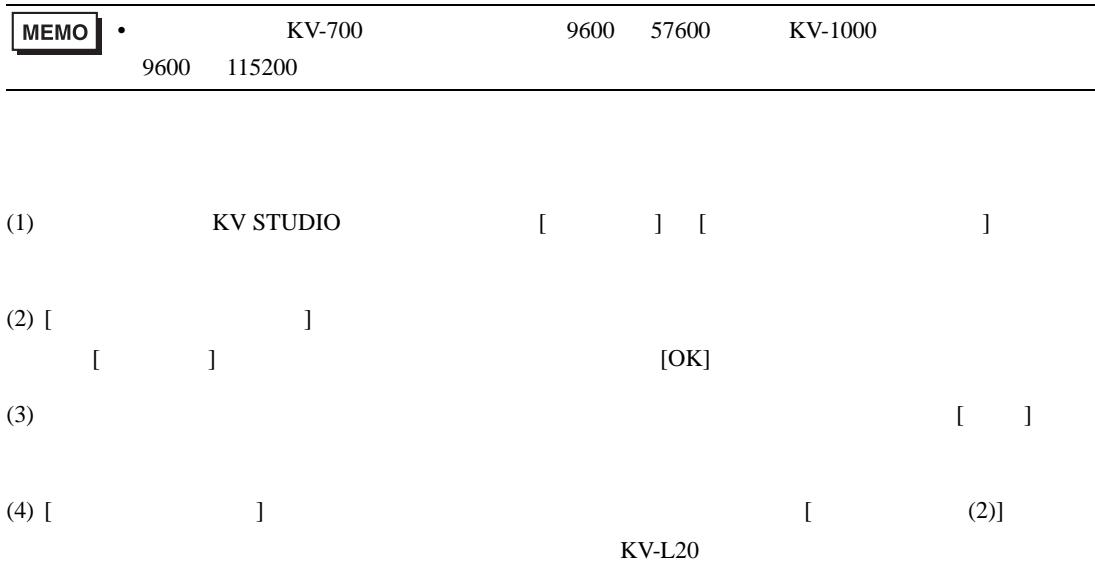

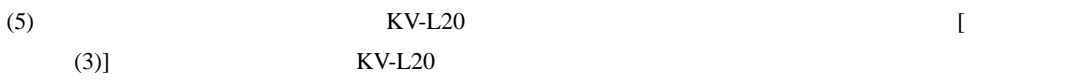

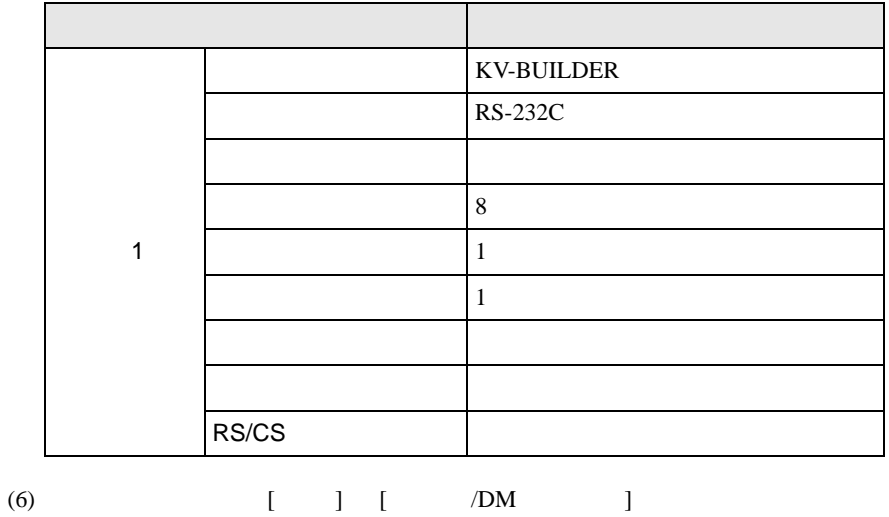

<span id="page-7-0"></span>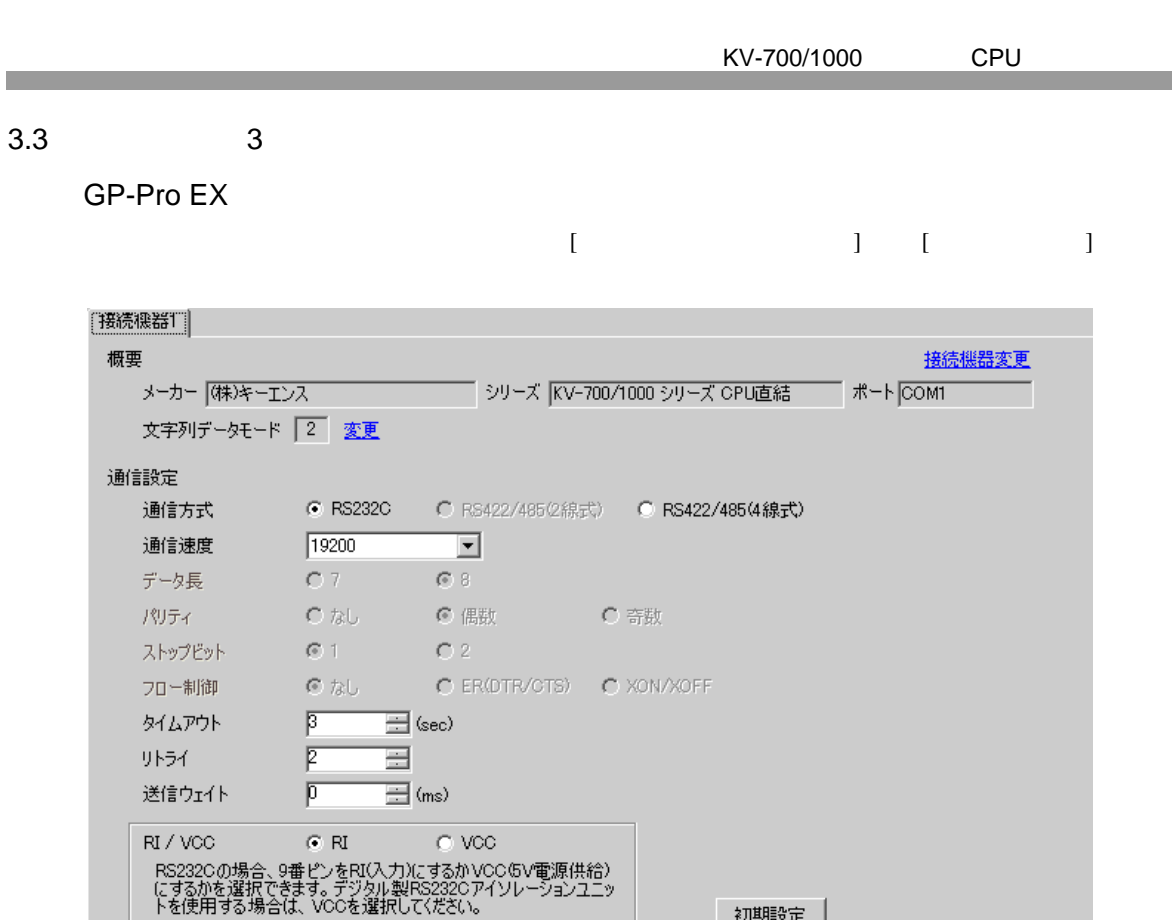

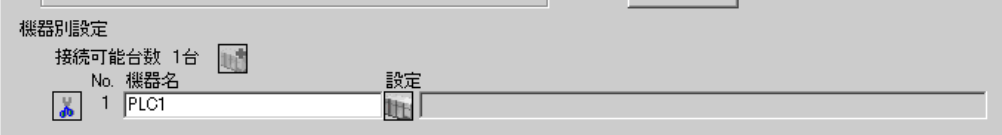

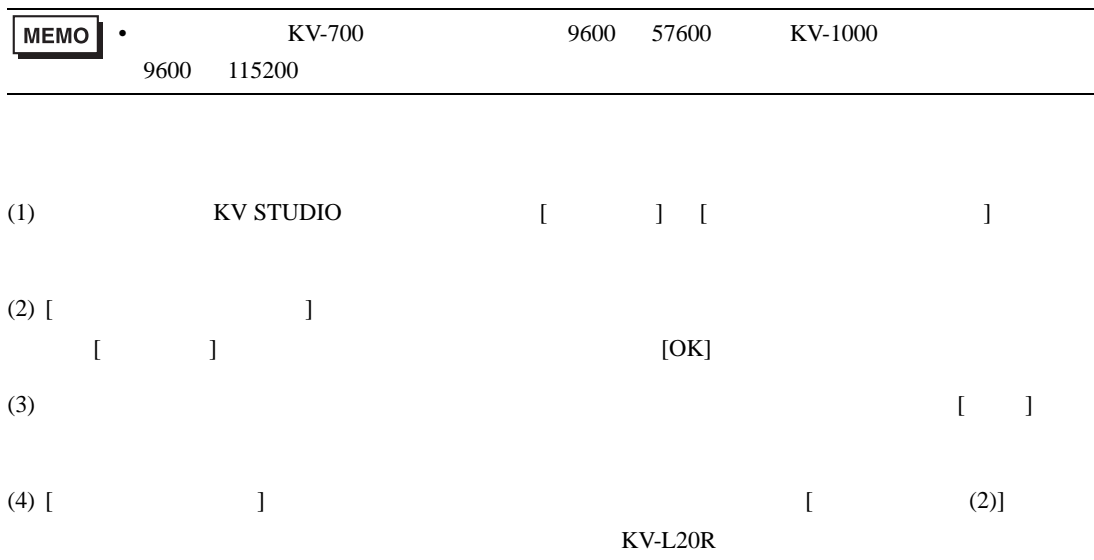

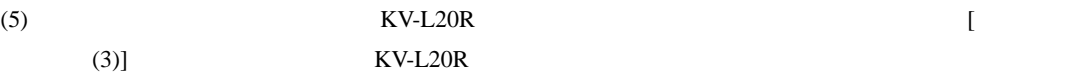

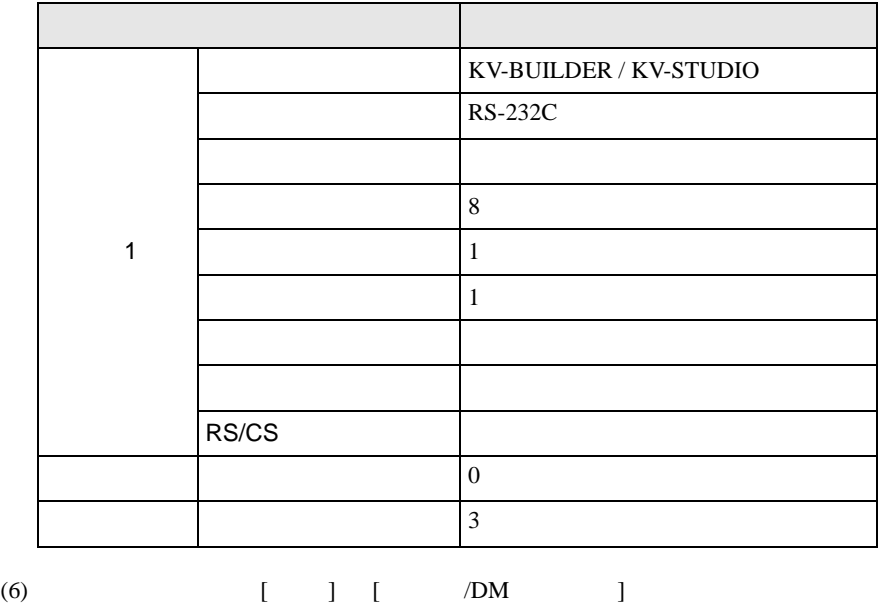

<span id="page-9-0"></span>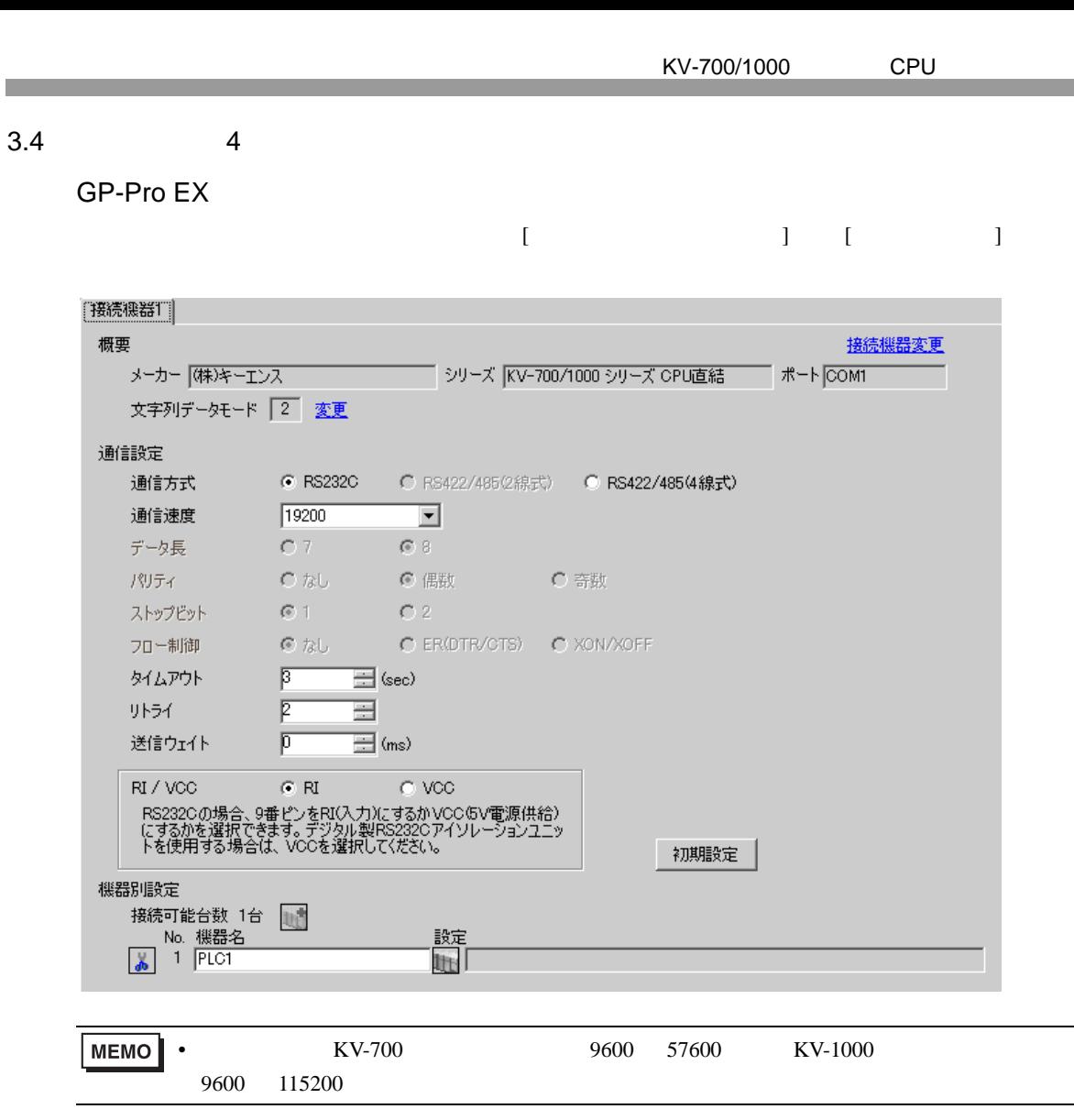

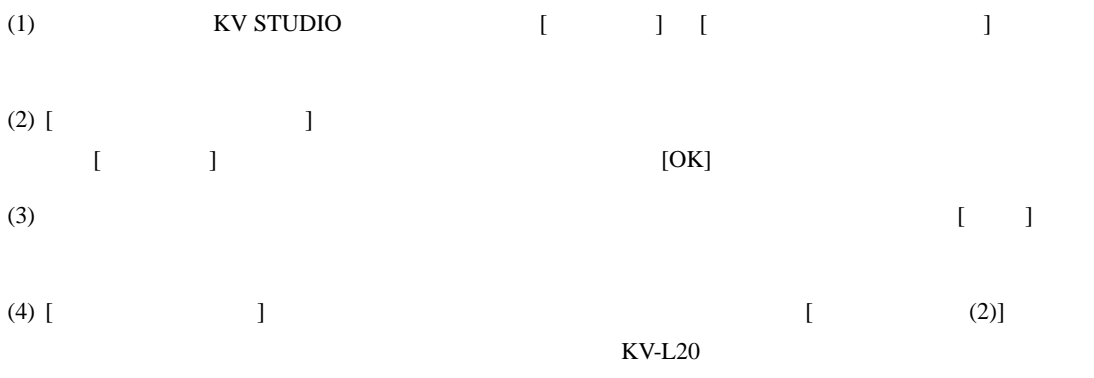

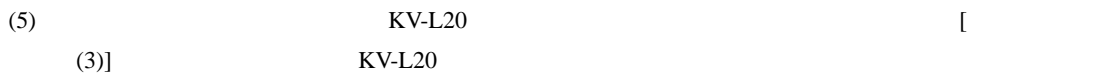

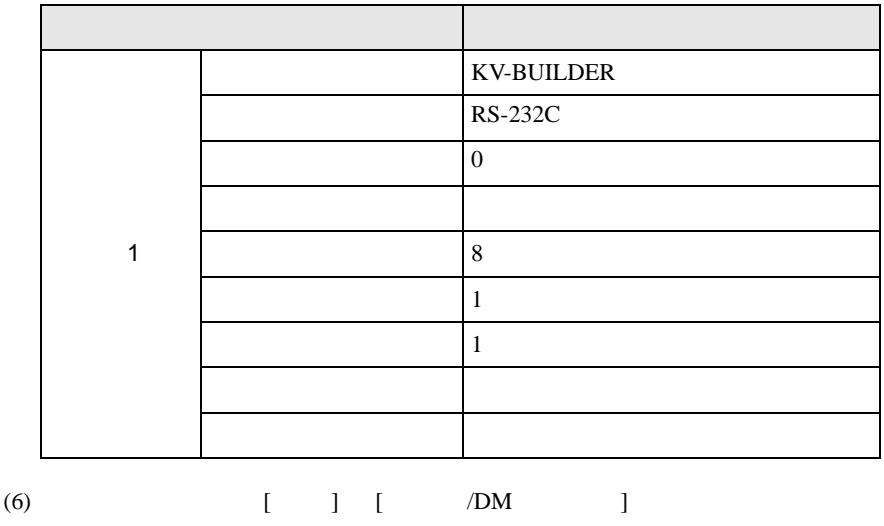

<span id="page-11-0"></span>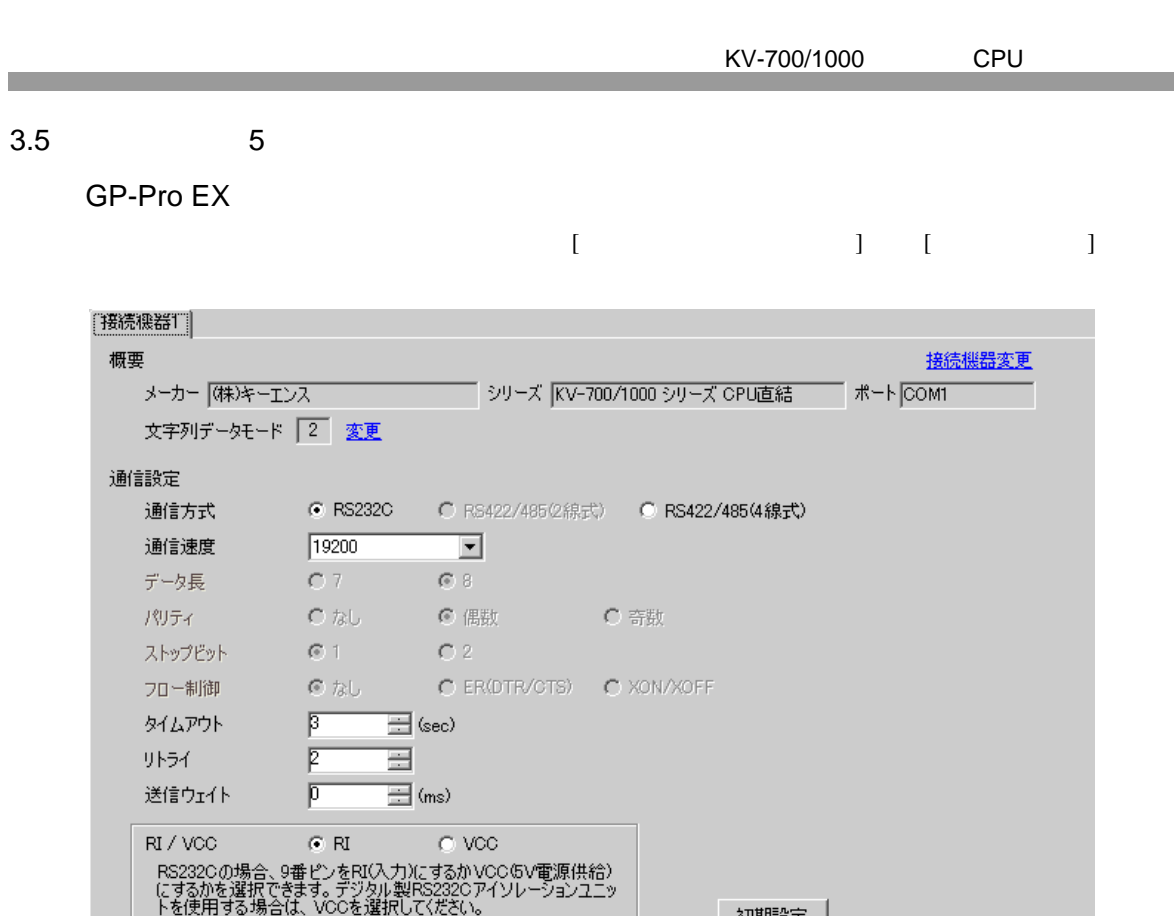

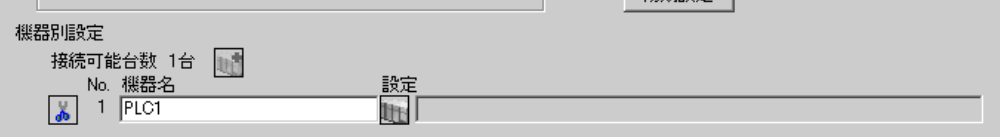

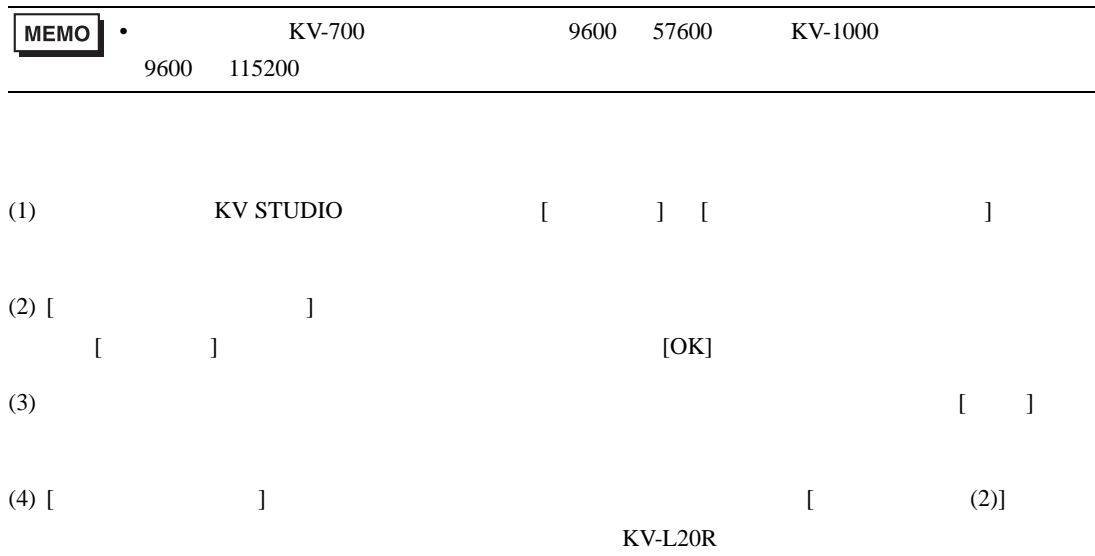

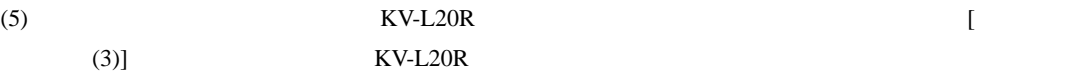

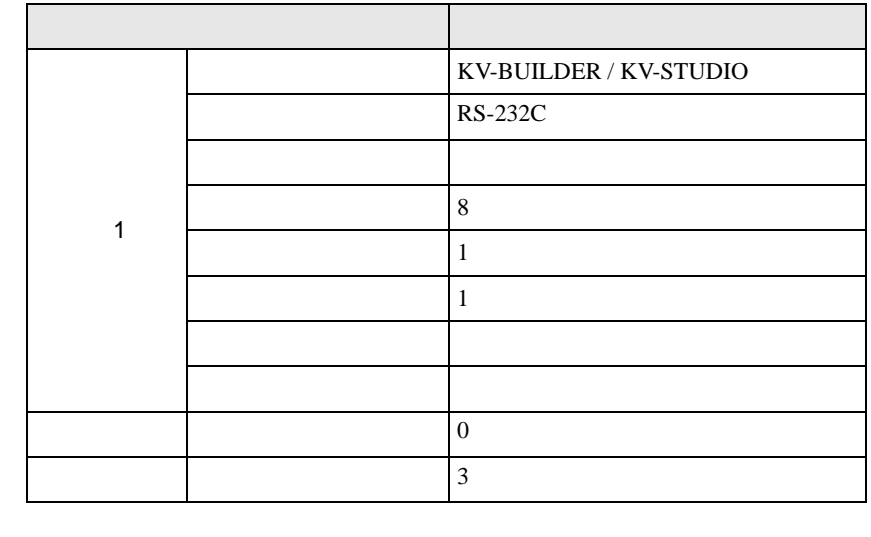

(6)  $[ \quad ] \quad [ \quad \quad /DM \quad \quad ]$ 

<span id="page-13-0"></span>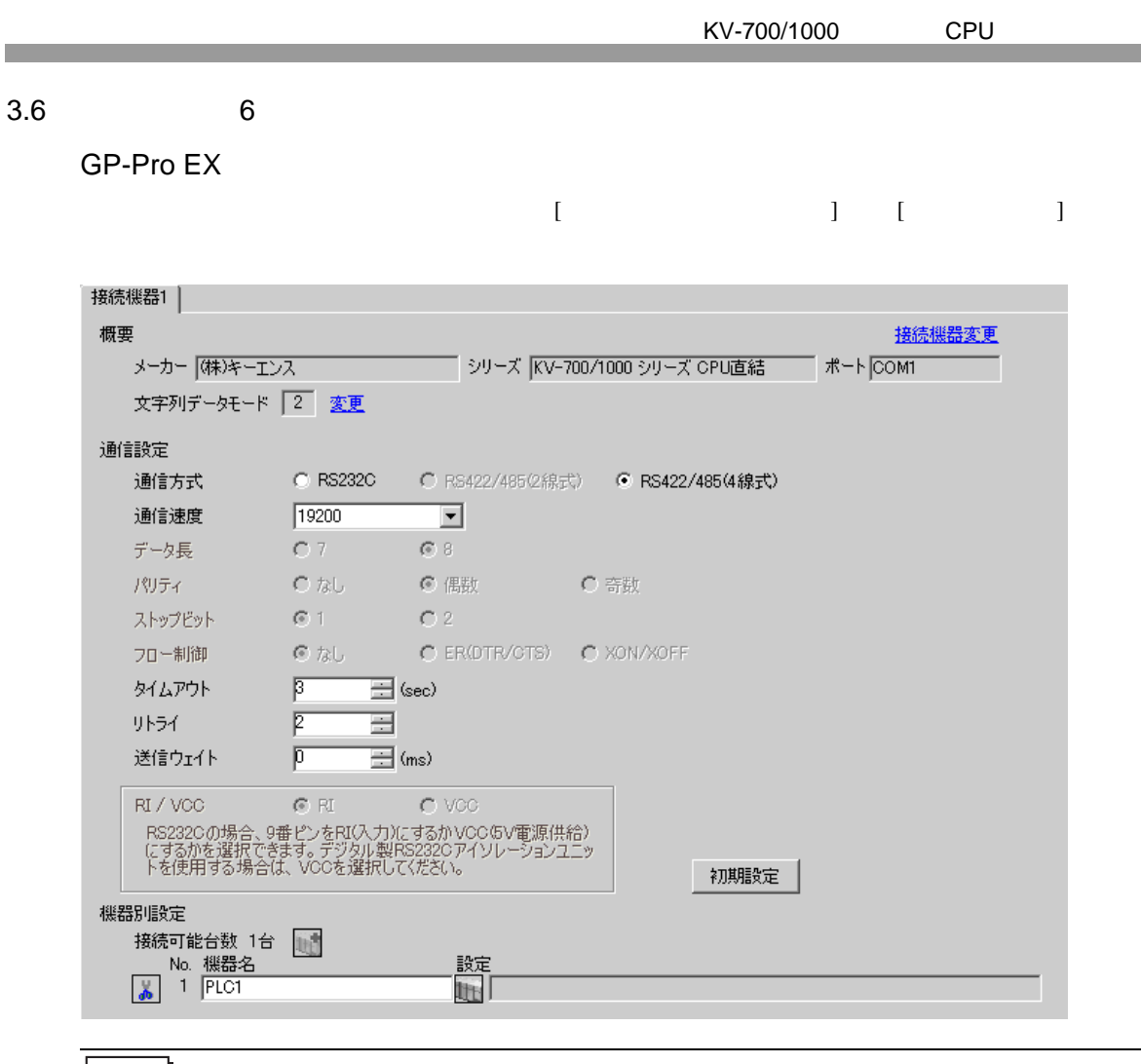

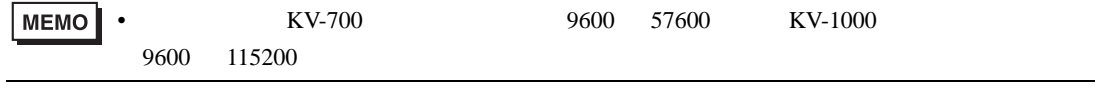

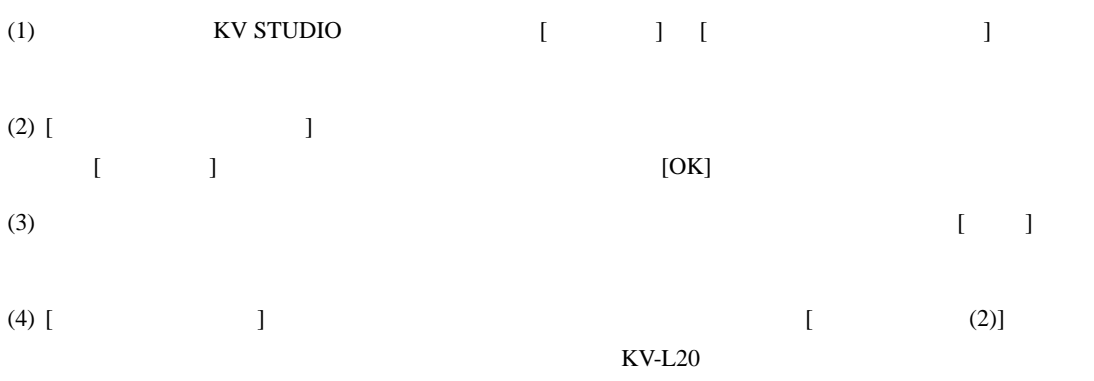

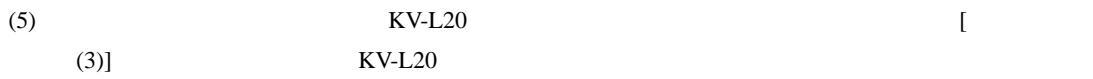

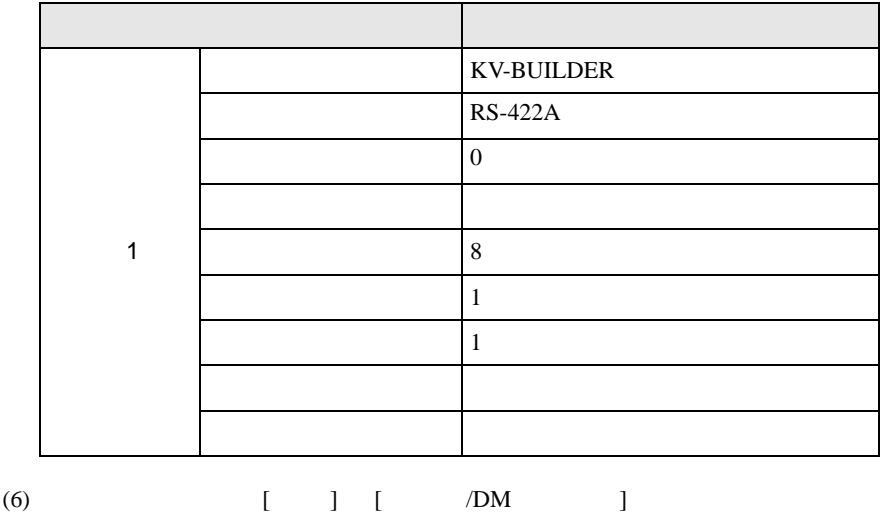

<span id="page-15-0"></span>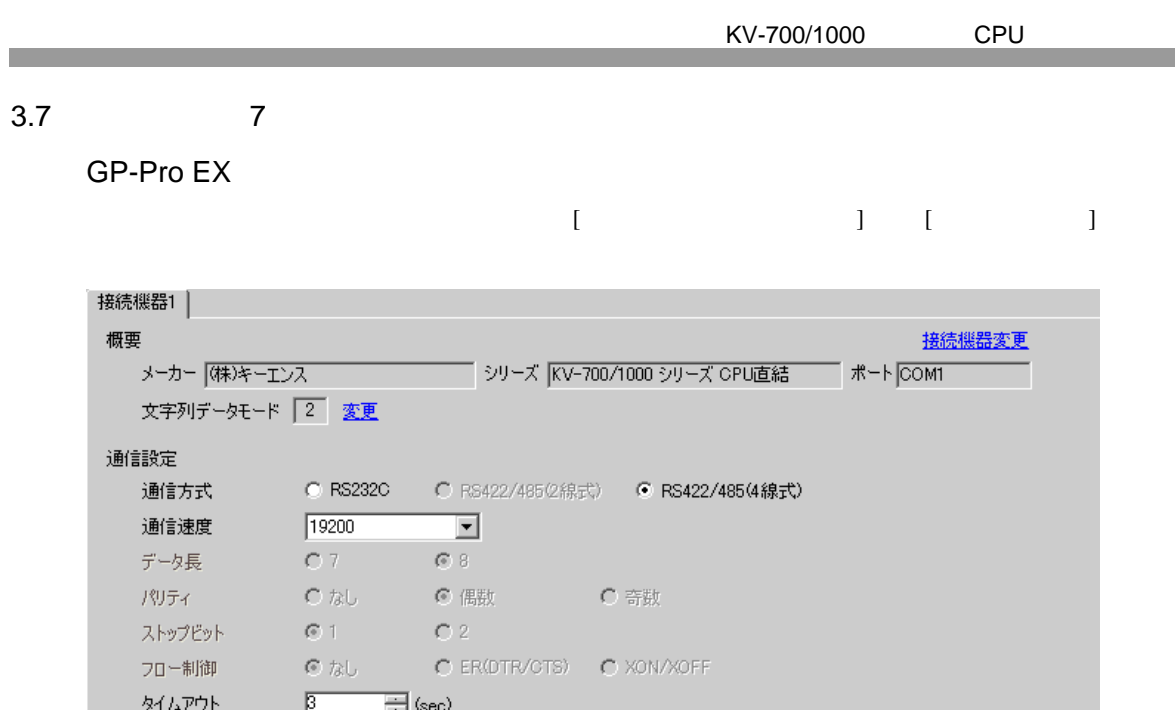

 $\equiv$ 

ー<br>- RS232Cの場合、9番ピンをRIC入力)にするかVOCGV電源供給)<br>にするかを選択できます。デジタル製RS232Cアイソレーションユニッ<br>トを使用する場合は、VOCを選択して〈ださい。

 $\equiv$  (ms)

 $-<sup>c</sup>$  voo

跛<br>衄「

 $\sqrt{2}$ 

 $\sqrt{p}$ 

 $C$   $R$ 

リトライ

機器別設定

送信ウェイト RI / VCC

##<br>|接続可能台数 1台<br>| No. 機器名<br>| <mark>- J</mark> | PLC1

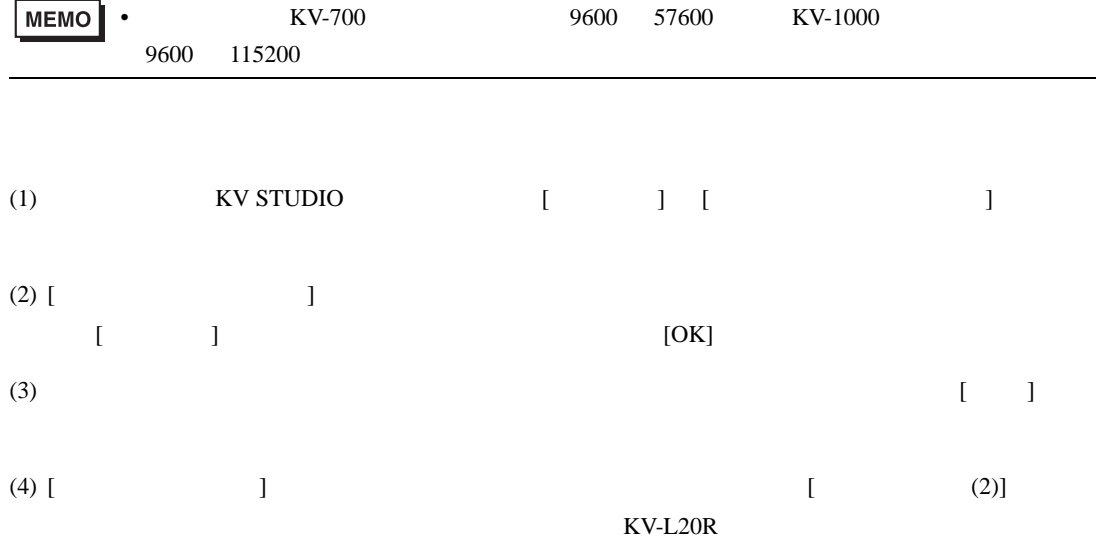

初期設定

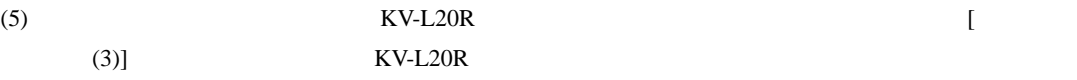

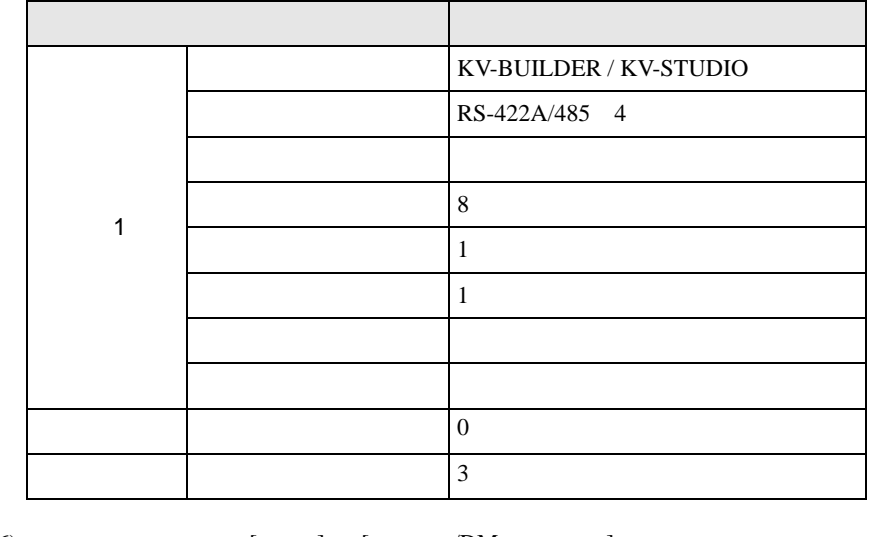

(6)  $[ \quad ] \quad [ \quad \quad /DM \quad \quad ]$ 

<span id="page-17-0"></span>4 設定項目  ${\rm GP\text{-}Pro\;EX}$  $\begin{array}{ccc}\n\mathbb{C}^{\text{max}} & 3 \\
\end{array}$  5  $4.1$  GP-Pro EX

KV-700/1000 CPU

 $\begin{bmatrix} . & . & . \\ . & . & . \\ . & . & . \\ \end{bmatrix} \quad \begin{bmatrix} . & . & . \\ . & . & . \\ . & . & . \\ . & . & . \\ \end{bmatrix}$ 

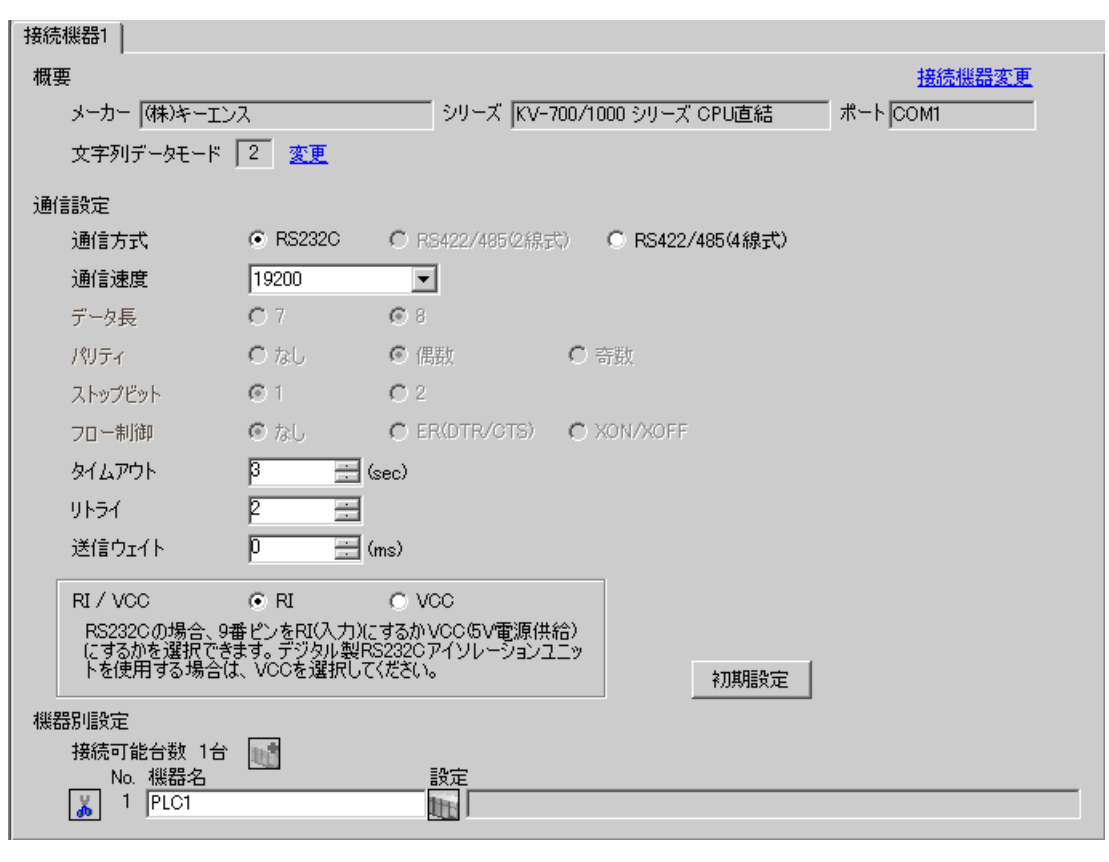

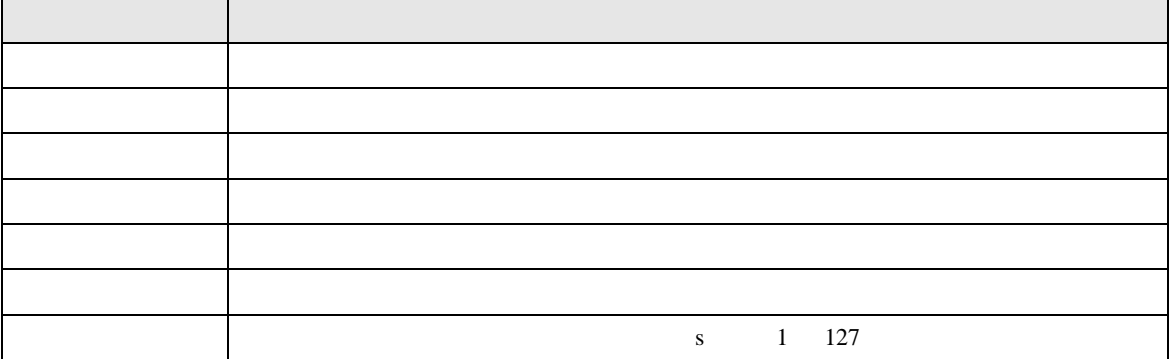

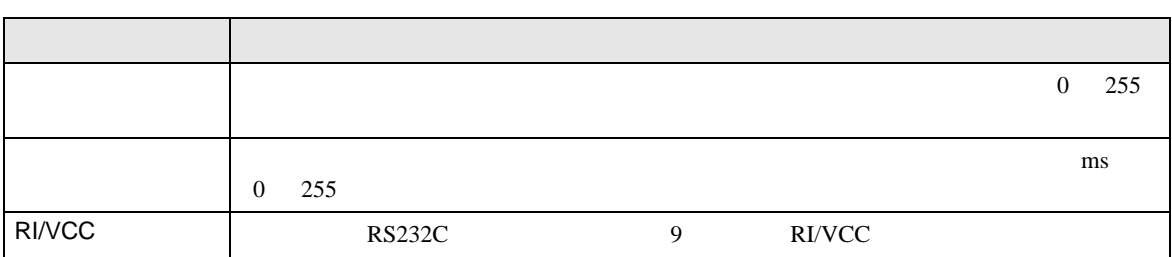

 $4.2$ 

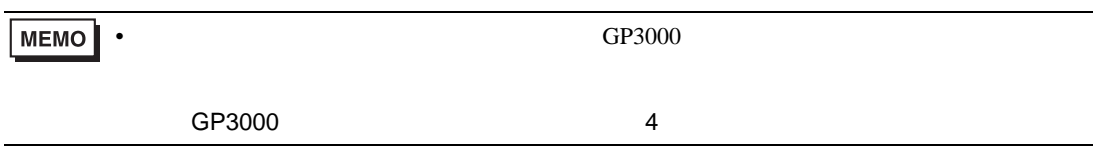

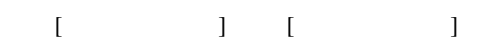

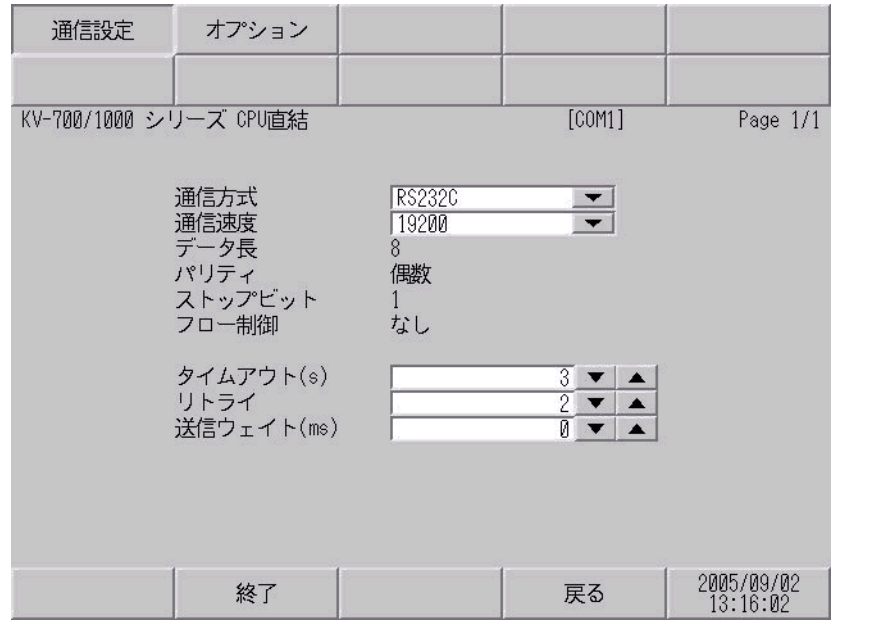

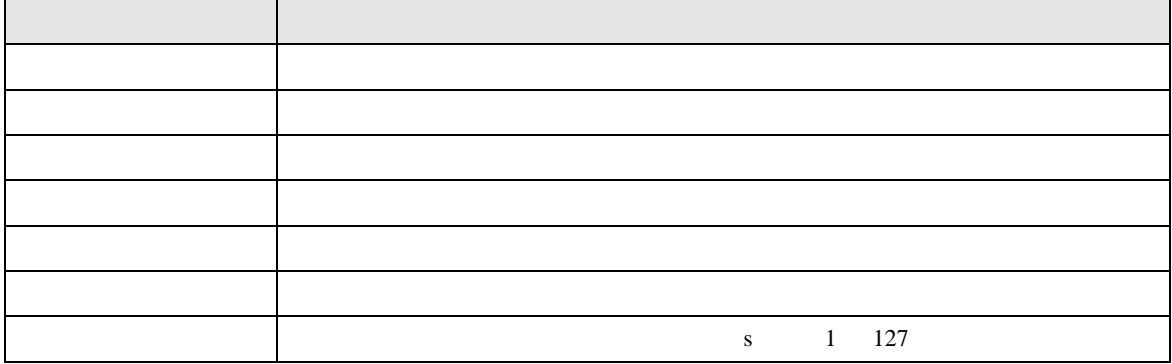

KV-700/1000 CPU

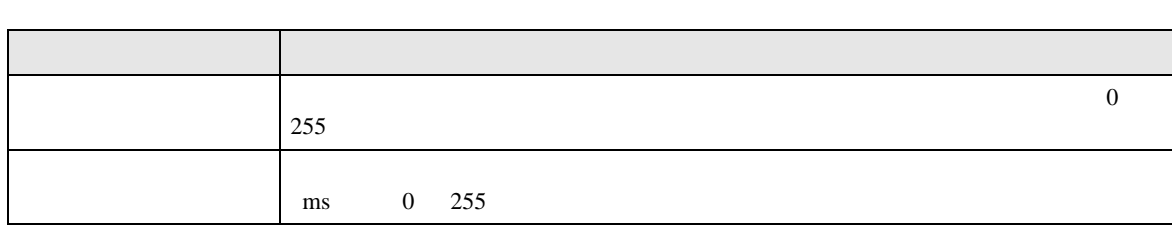

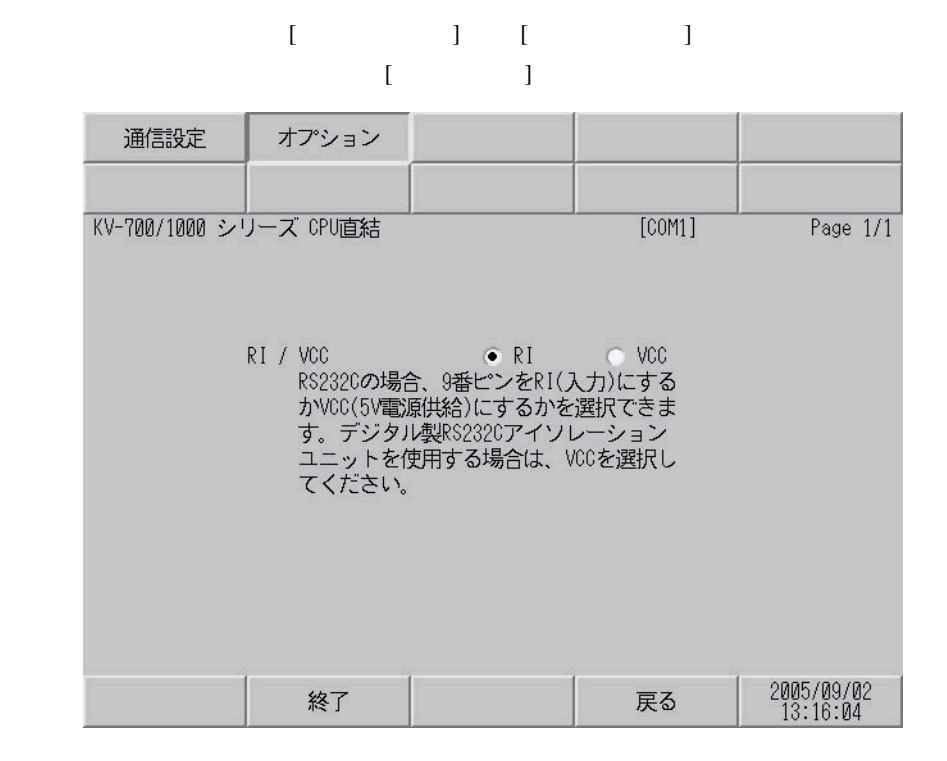

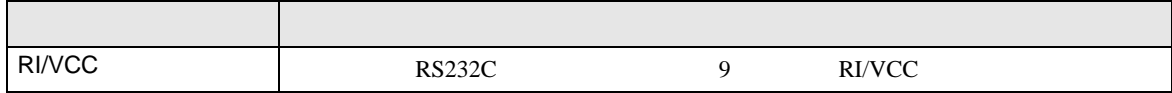

<span id="page-20-0"></span>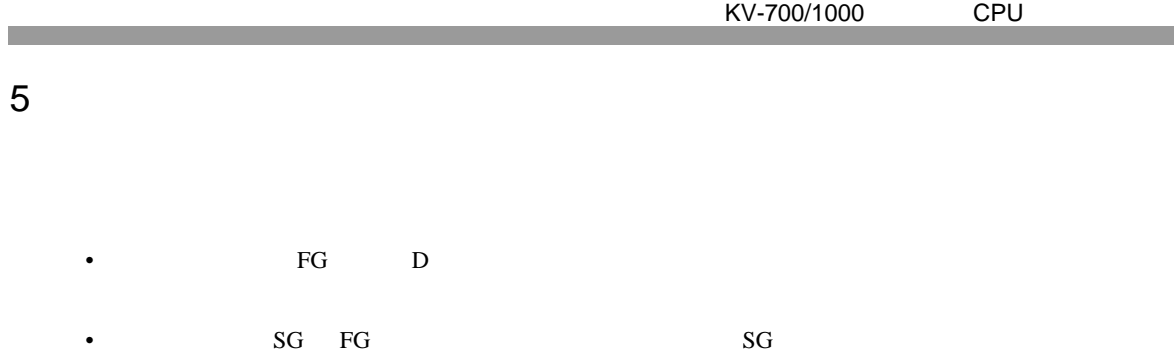

結線図 1

<span id="page-20-1"></span>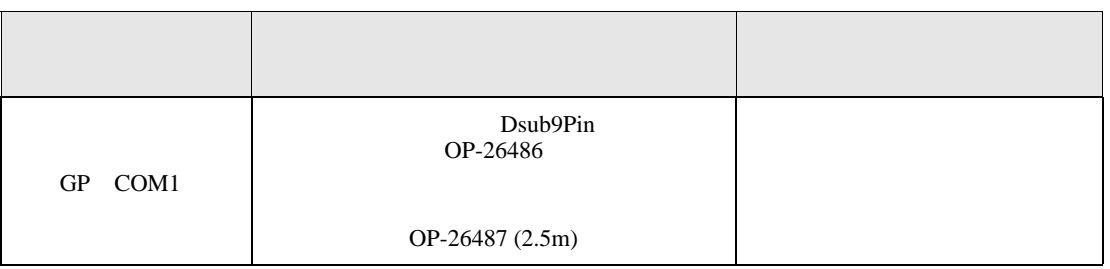

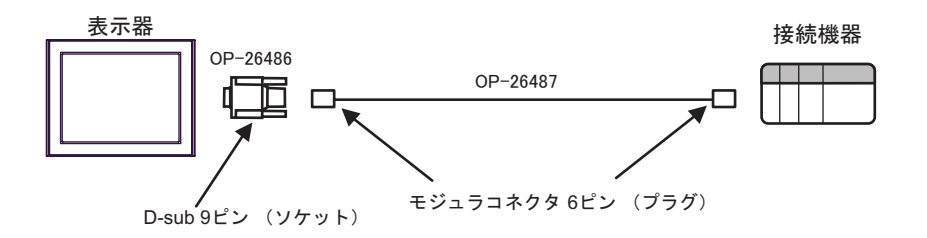

2

表示器

<span id="page-21-0"></span>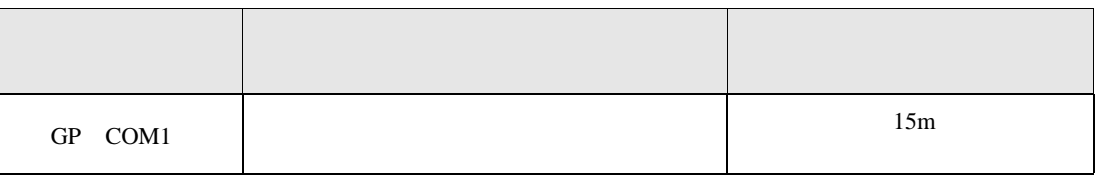

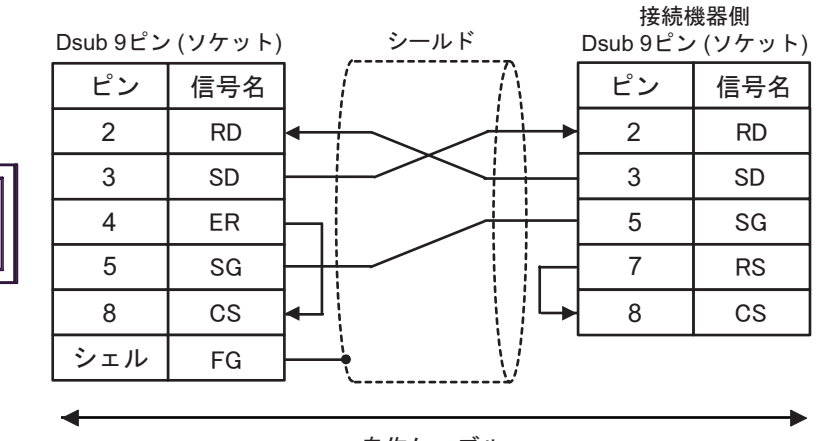

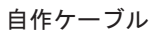

結線図 3

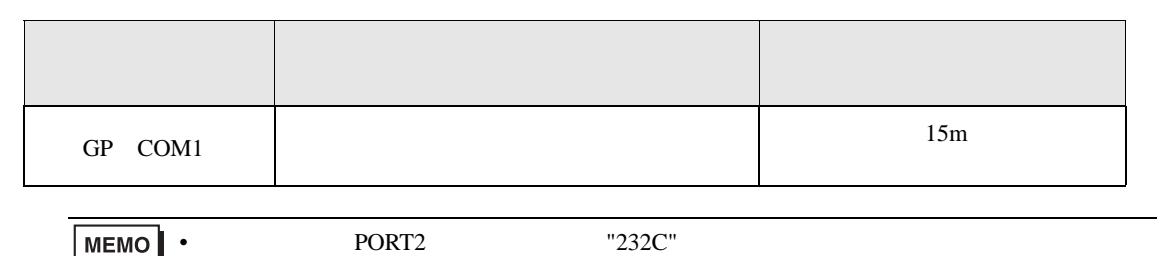

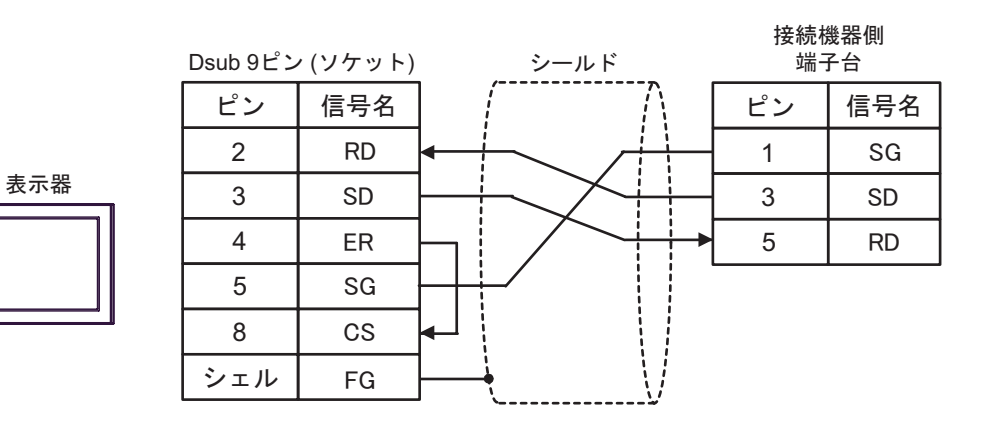

結線図 4

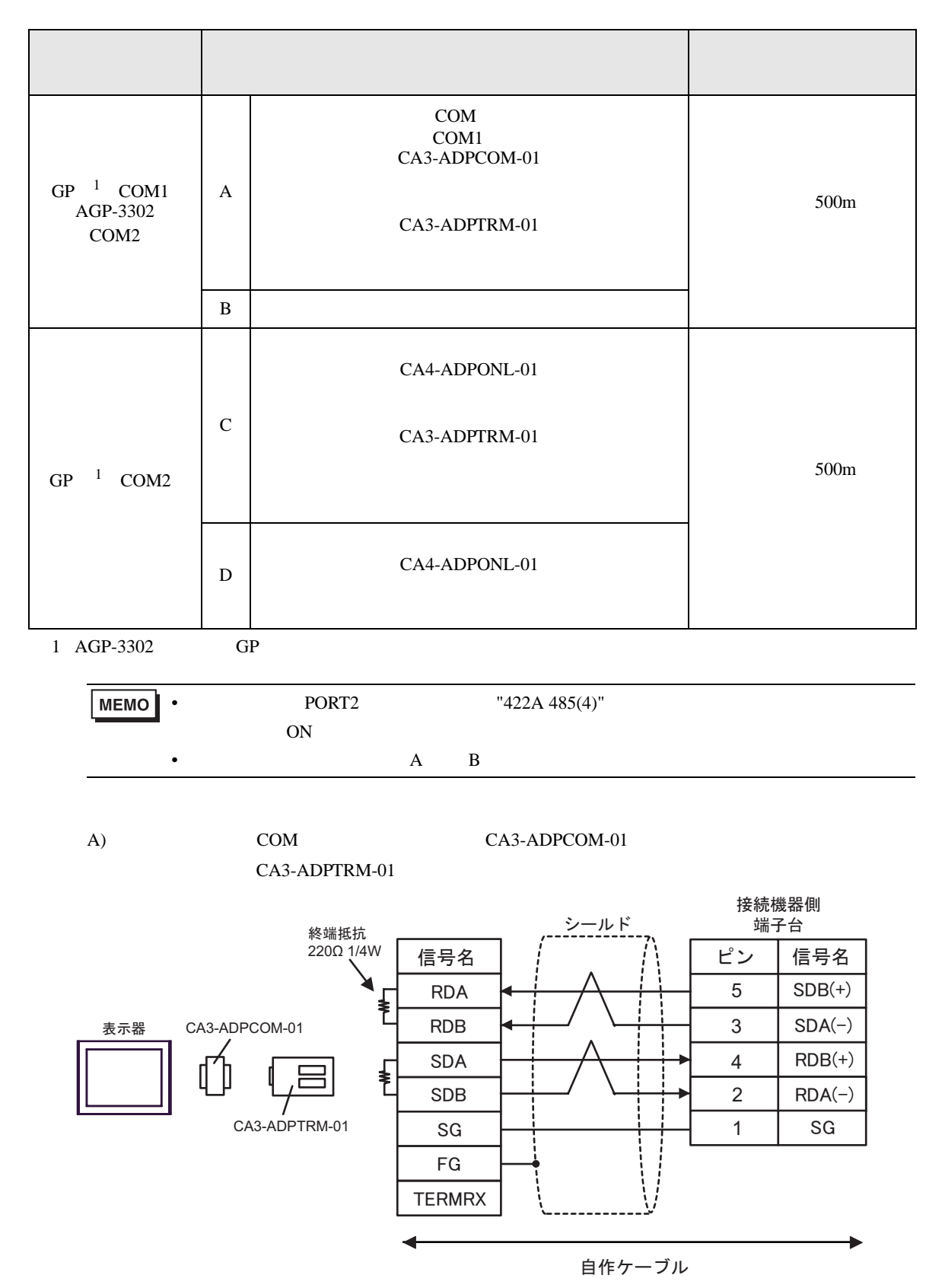

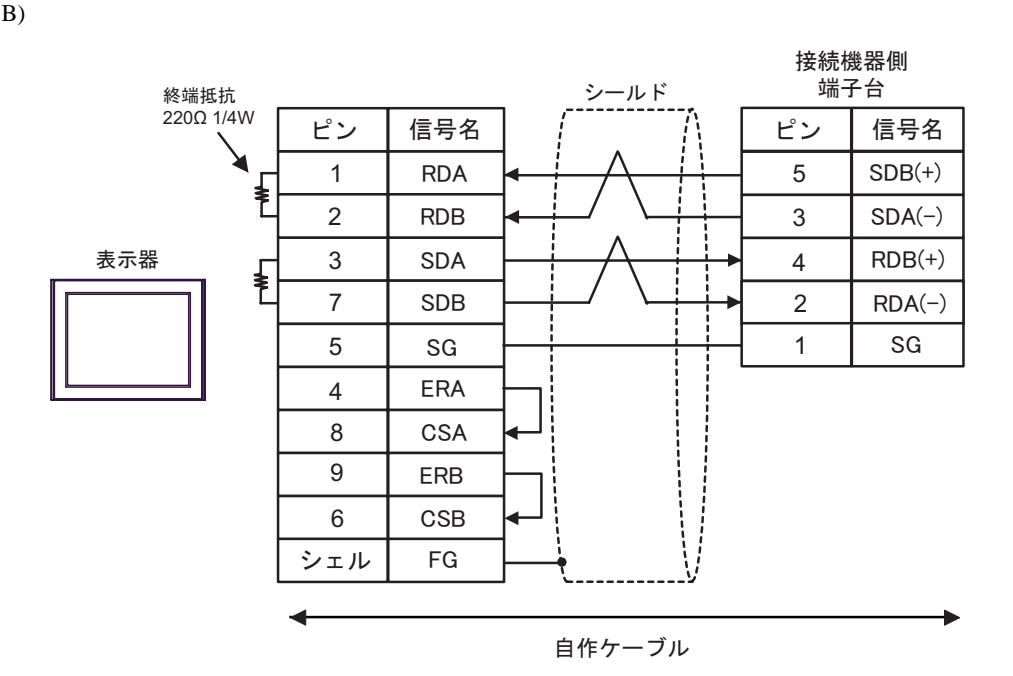

CA3-ADPTRM-01

C)(株)デジタル製 オンラインアダプタ(CA4-ADPONL-01 (株)デジタル製 コネクタ端子台変換

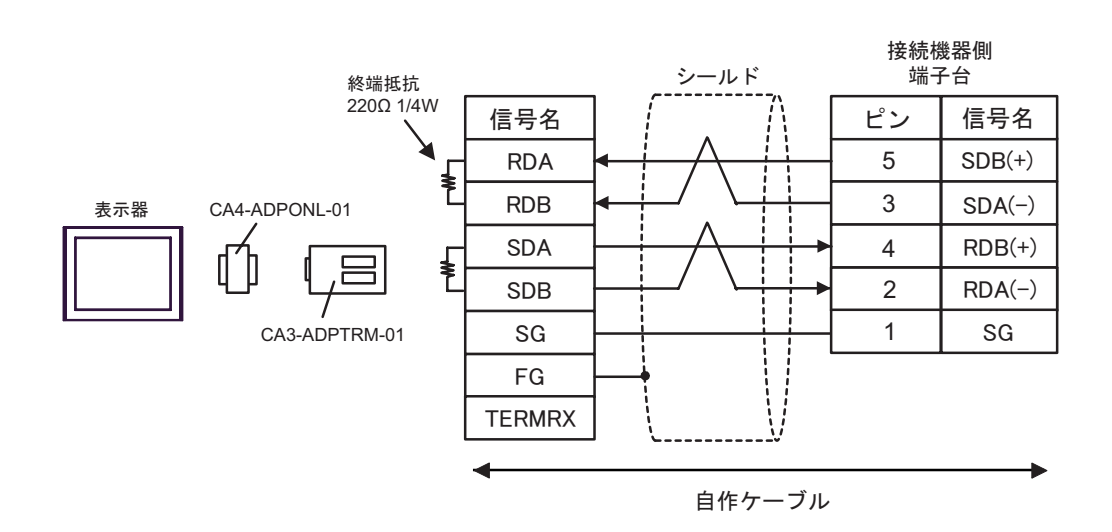

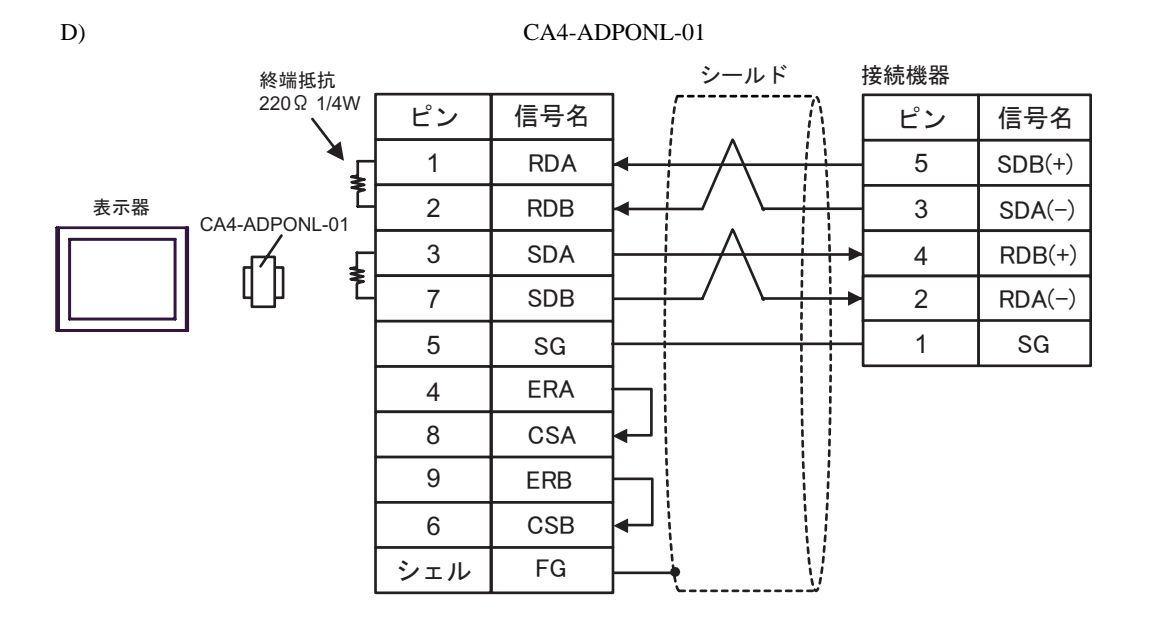

<span id="page-26-0"></span>6 to the contract of the contract of the contract of the contract of the contract of the contract of the contra<br>The contract of the contract of the contract of the contract of the contract of the contract of the contract o

## 6.1 KV-700

デバイス ビットアドレス ワードアドレス 32 bit 備考 00000 - 59915 000 - 599 CR0000 - CR3915 CR00 - CR39  $T000 - T511$  ------ $C000 - C511$  ------タ(接点) CTC0 - CTC3 ------ <sup>1</sup> ------ TS000 - TS511  $L/H$ カウンタ(設定値) ------ CS000 - CS511 2 タイマ(現在値) ------ TC000 - TC511 カウンタ(現在値) ------ CC000 - CC511 ------ | DM00000 - DM39999  $515$ テンポラリデータメモリ ------ TM000 - TM511 ------ CM0000 - CM3999 デジタルトリマ ------ TRM0 - TRM7  $\begin{array}{|c|c|c|c|c|}\n\hline\n\text{2} & \text{2} \\
\hline\n\end{array}$ ------ CTC0 - CTC3

 $\Box$ 

 $1$ 

 $2 \quad 32 \text{Bit}$ 

• KV-700  $\overline{\phantom{a}}$ • KV-1000  $\blacksquare$ 

> $:(02)[(0x02)]$  $:(02)[(0x02)]$

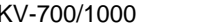

CPU

## **MEMO** • GP-Pro EX

• そのアイコンについてはマニュアル表記上の注意を参照してください。

 $\Box$ 

SP-Pro EX 1.4 LS

 $\mathbb{G}$ 

6.2 KV-1000

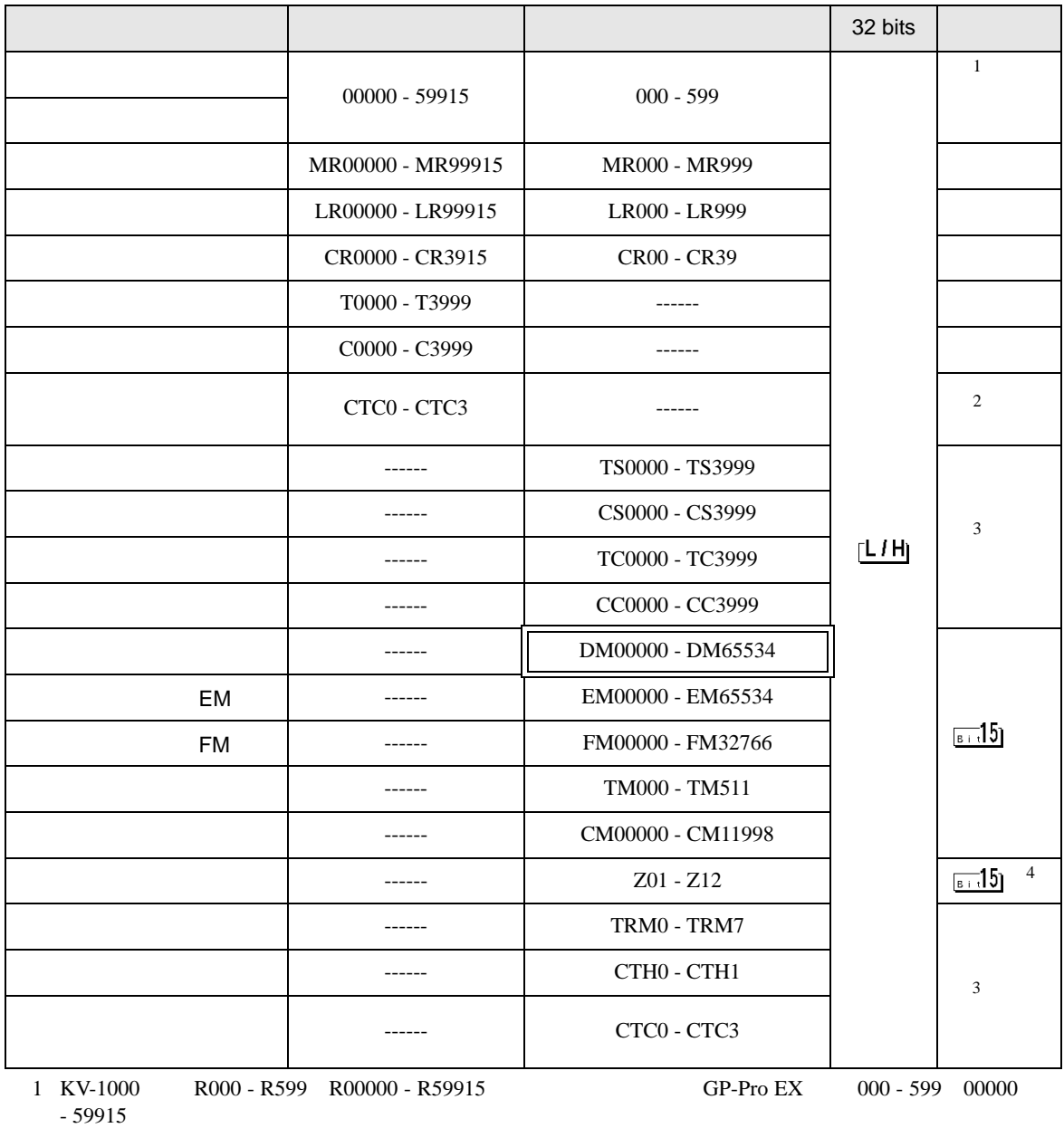

### $2<sub>1</sub>$

3 32Bit

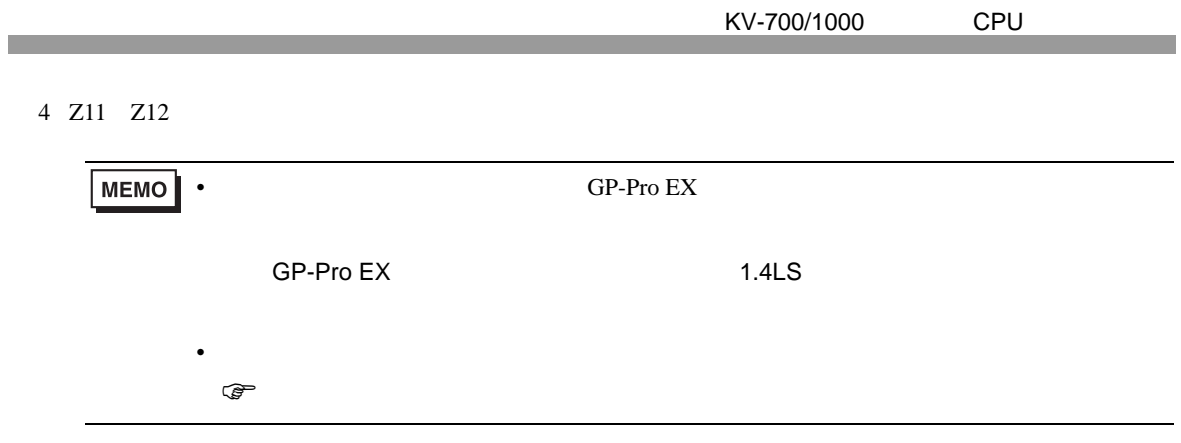

<span id="page-29-0"></span> $7$ 

# 7.1 KV-700

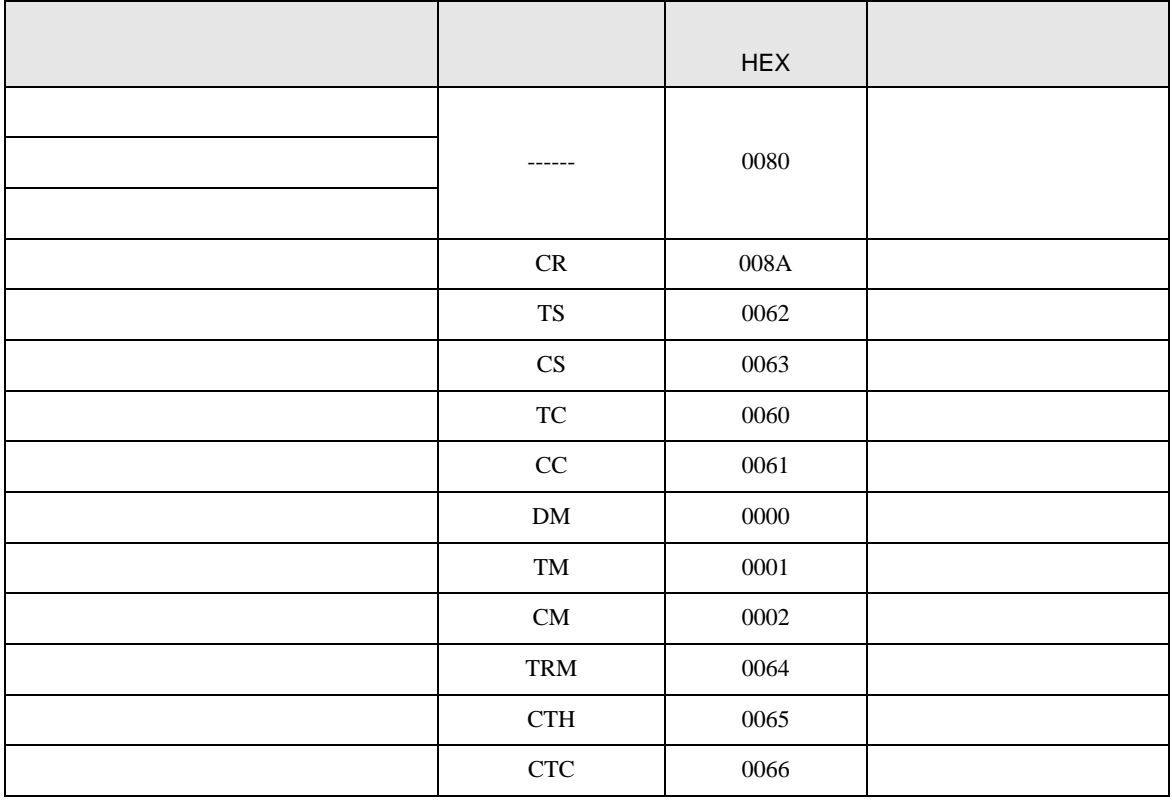

# 7.2 KV-1000

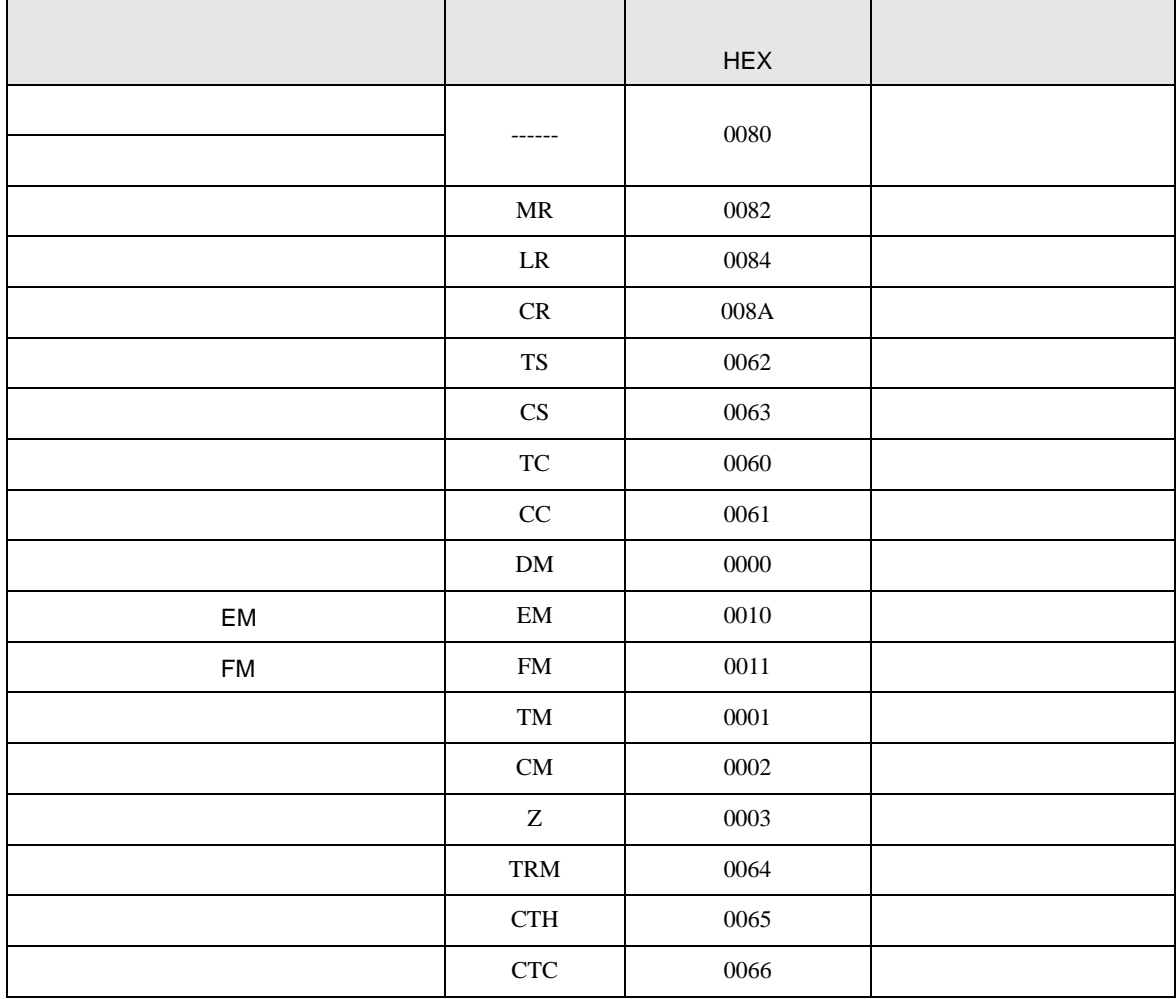

<span id="page-31-0"></span>8 エラー

T.

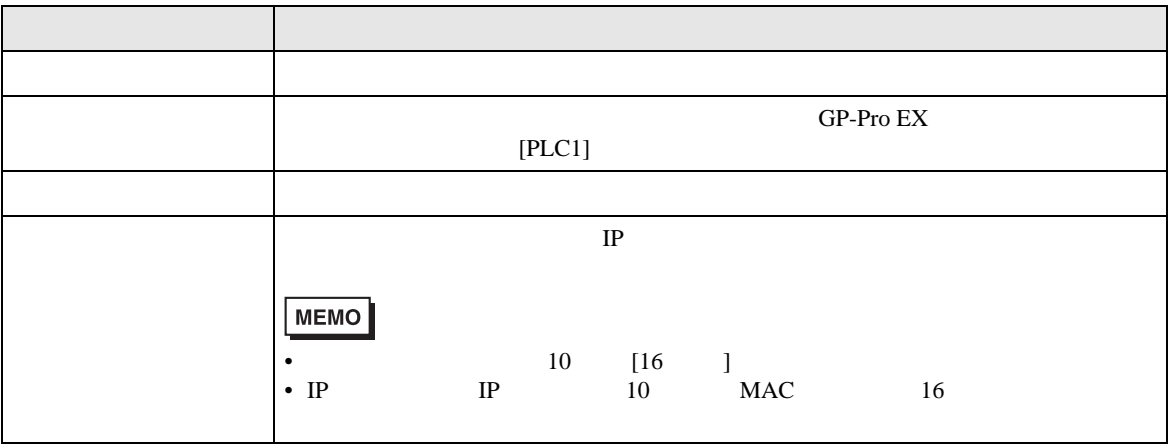

RHAA035:PLC1: 2[02]

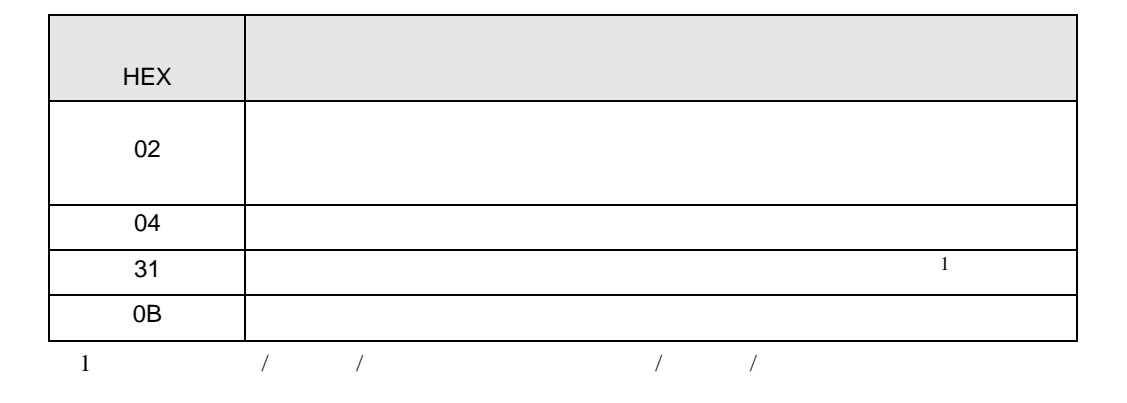